# MANUAL DO CANDIDATO **CURSOS DE GRADUAÇÃO**

Processo Seletivo Simplificado 2018/2

# É PRA VOCÊ

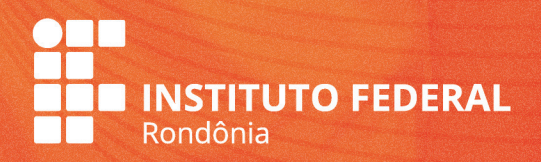

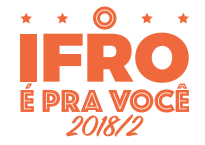

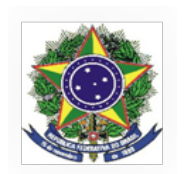

MINISTÉRIO DA EDUCAÇÃO SECRETARIA DE EDUCAÇÃO PROFISSIONAL E TECNOLÓGICA INSTITUTO FEDERAL DE EDUCAÇÃO, CIÊNCIA E TECNOLOGIA DE RONDÔNIA COMISSÃO PERMANENTE DE EXAMES – COPEX

–––––––––––––––––––––––––––––––––––––––––––––––––––––––––––––––––––––––––––––––––––––––––––––––––––––––––––––––– Av. 7 de setembro, nº 2090 – Nossa Senhora das Graças – CEP: 76.804-124 – Porto Velho/RO E-mail: copex@ifro.edu.br / Site: www.ifro.edu.br

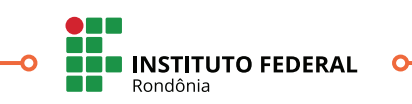

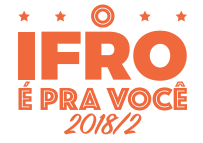

**Reitor** Uberlando Tiburtino Leite

**Pró-Reitor de Ensino** Moisés José Rosa Souza

**Pró-Reitor de Pesquisa, Inovação e Pós-Graduação** Gilmar Alves Lima Júnior

> **Pró-Reitora de Extensão** Maria Goreth Araújo Reis

**Pró-Reitora de Administração** Jéssica Cristina Pereira Santos

**Pró-Reitora de Desenvolvimento Institucional** Maria Fabíola Moraes de Assumpção Santos

**Diretor-Geral do** *Campus* **Ariquemes** Osvino Schimidt

**Diretor-Geral do** *Campus* **Cacoal** Davys Sleman de Negreiros

**Diretora-Geral do** *Campus* **Colorado do Oeste** Larissa Ferraz Bedôr Jardim

**Diretora-Geral do** *Campus* **Guajará-Mirim** Elaine Oliveira Costa de Carvalho

> **Diretor-Geral do** *Campus* **Jaru** Renato Delmonico

**Diretor-Geral do** *Campus* **Ji-Paraná** Fernando Antônio Rebouças Sampaio

**Diretor-Geral do** *Campus* **Porto Velho Calama** Marcos Aparecido Atiles Mateus

**Diretor-Geral do** *Campus* **Porto Velho Zona Norte** Miguel Fabrício Zamberlan

> **Diretor-Geral do** *Campus* **Vilhena** Aremilson Elias de Oliveira

**Comissão Permanente de Exames** 

Carla Adriele Ramos Coêlho

### **Apoio**

Assessoria de Comunicação e Eventos Diretoria de Gestão de Tecnologia da Informação

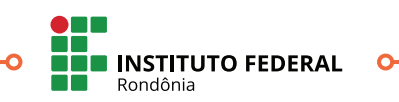

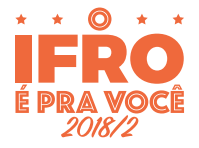

# Palavras do Reitor

### *Caro(a) Candidato(a),*

*É com muita alegria que recebemos você neste Processo Seletivo. Sua iniciativa em candidatar-se a uma vaga poderá transformar seus caminhos.*

*Os Institutos Federais, criados pela Lei nº 11.892, de 29 de dezembro de 2008 e presentes nos 26 Estados da Federação e no Distrito Federal, ofertam cursos de formação inicial e continuada, cursos técnicos de nível médio, cursos superiores de tecnologia, licenciaturas, bacharelados, mestrados e doutorados.* 

*O Instituto Federal de Educação, Ciência e Tecnologia de Rondônia é uma instituição de educação superior, básica e profissional, pluricurricular e multicampi, especializada na oferta de educação profissional e tecnológica nos diferentes níveis e modalidades de ensino. É formado pela Reitoria, em Porto Velho, pelos Campi Ariquemes, Cacoal, Colorado do Oeste, Guajará-Mirim,Jaru, Ji-Paraná, Porto Velho Calama, Porto Velho Zona Norte e Vilhena, além de 143 Polos de Ensino a Distância.* 

*Em poucos anos, cumprimos as metas traçadas para o desenvolvimento da Educação Profissional, Científica e Tecnológica em Rondônia. Nossa missão é a oferta de ensino profissionalizante de excelência aos estudantes e trabalhadores desse Estado com o objetivo de prepará-los para o mundo do trabalho, mas sem perder o foco na formação cidadã e no desenvolvimento regional. Os valores norteadores de nossa prática são Ética, Solidariedade, Responsabilidade Social e Ambiental, Comprometimento, Transparência, Respeito e Gestão Democrática.*

*Este Manual foi organizado para orientar sua caminhada durante o Processo Seletivo de nosso Instituto. É fundamental que você o leia com atenção, pois ele traz um resumo dos cursos ofertados e suas respectivas áreas de atuação. Ah, e fique atento aos prazos e procedimentos!*

*Efetue com cuidado a inscrição do curso de sua escolha e tenha a certeza que, com a sua aprovação, você fará parte de uma instituição centenária que oferta educação profissional pública e gratuita com a qualidade que só a Rede Federal de Educação Profissional, Científica e Tecnológica oferece.*

*Desejamos sucesso em nosso Processo Seletivo, e que, em breve, VOCÊ seja mais um entre os privilegiados estudantes do IFRO!*

*Seja a mudança que você quer ver em nosso País!*

**Uberlando Tiburtino Leite** Reitor Instituto Federal de Educação, Ciência e Tecnologia de Rondônia

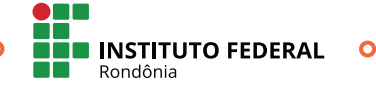

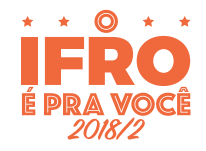

ò

# **Sumário**

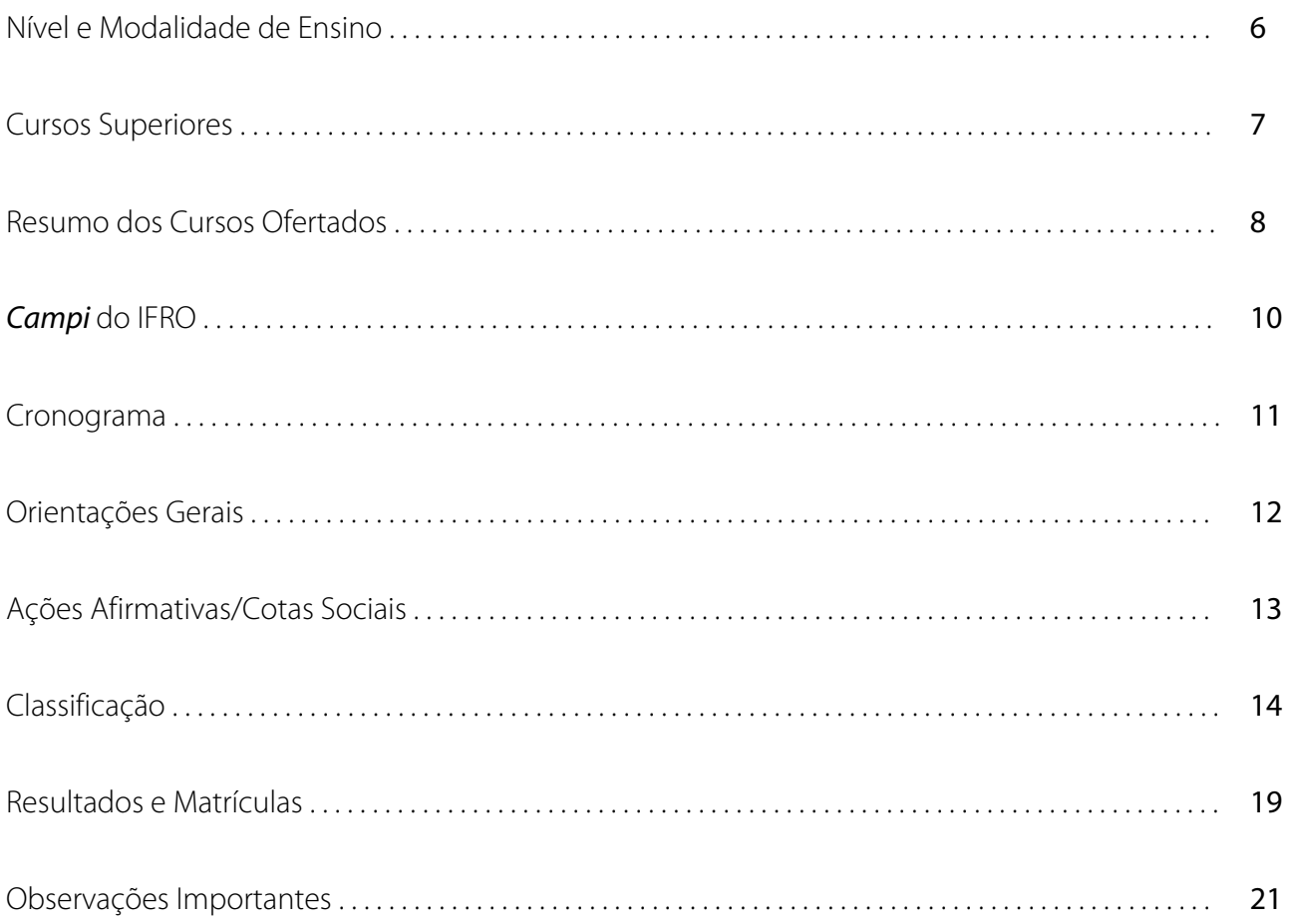

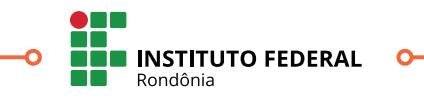

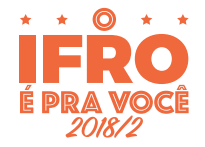

# Nível e Modalidade de Ensino

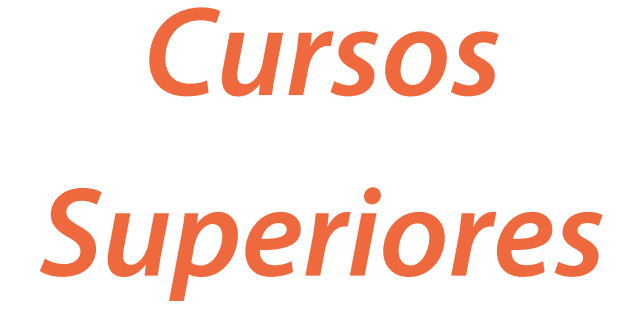

Cursos de Nível Superior destinados às pessoas que já concluíram o Ensino Médio ou que concluirão até o período de efetivação das matrículas.

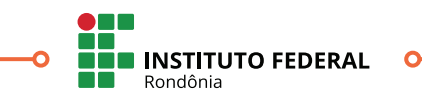

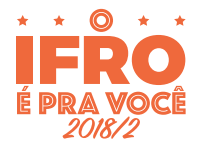

# Cursos Superiores

### Os Cursos Superiores do Instituto Federal de Rondônia são gratuitos e **destinados às pessoas que já concluíram o Ensino Médio ou que concluirão até o período de efetivação das matrículas**.

Após a conclusão do curso, os graduados estão aptos à continuidade dos estudos em nível de pós-graduação e à inserção no mercado de trabalho na habilitação adquirida. Com duração de 2,5 a 5 anos, com carga horária de 2.067 a 4.035 horas. Das quais 200 a 400 horas são destinadas ao Estágio Supervisionado, conforme orientação do Projeto Pedagógico dos Cursos.

Os Cursos Superiores ofertados pelo IFRO neste certame, serão:

- CST em Análise e Desenvolvimento de Sistemas Tecnólogo;
- CST em Gestão Comercial Tecnólogo;
- Engenharia Agronômica Bacharelado;
- Zootecnia Bacharelado.

**ATENÇÃO:** Para a matrícula nos Cursos Superiores, ofertados pelo Instituto Federal de Rondônia – IFRO, é requisito imprescindível que o candidato tenha sido **APROVADO**, sem dependências, no Ensino Médio, comprovado através do Histórico Escolar do Ensino Médio (ou documento escolar oficial equivalente, desde que devidamente assinado pelo Diretor e/ou Secretário da escola) entregue no ato da matrícula na Coordenação de Registros Acadêmicos – CRA do *Campus*.

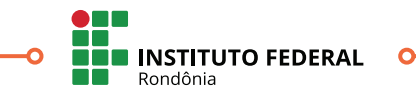

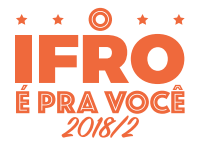

# Resumo dos Cursos Ofertados

### • **CST EM ANÁLISE E DESENVOLVIMENTO DE SISTEMAS – TECNÓLOGO:**

O Tecnólogo em Análise e Desenvolvimento de Sistemas analisa, projeta, documenta, especifica, testa, implanta e mantém sistemas computacionais de informação. Este profissional trabalha, também, com ferramentas computacionais, equipamentos de informática e metodologia de projetos na produção de sistemas. Raciocínio lógico, emprego de linguagens de programação e de metodologias de construção de projetos, preocupação com a qualidade, usabilidade, robustez, integridade e segurança de programas computacionais são fundamentais à atuação deste profissional.

Área de Atuação: Sua atuação é passível em vários segmentos compatíveis com a formação obtida no curso. Por exemplo, na atualização de sistemas computacionais já existentes; na implantação e desenvolvimento de banco de dados para sistemas de computação; no ensino; na pesquisa; entre outros. Pode ainda atuar na prestação de serviços autônomo em consultorias ou em empresas prestadoras de serviços de TI, atuar na manutenção da estrutura física de computadores, estrutura de rede de área local e sistemas operacionais, no processo completo de desenvolvimento de sistemas de informação, no desenvolvimento de sistemas computacionais para web, utilizando linguagens de programação adequadas.

Unidade que oferece o curso: *Campus* Ji-Paraná Número de vagas: 20 (vinte) Turnos de funcionamento: Noturno Duração do curso: 5 semestres / 2,5 anos Regime de matrícula: Semestral

### • **CST GESTÃO COMERCIAL – TECNÓLOGO:**

O CST em Gestão Comercial tem como foco o desenvolvimento de competências relacionadas à gestão comercial, por meio de ferramentas e técnicas de gestão e da atenção a princípios de qualidade no atendimento ao cliente, de modo a possibilitar a liderança e motivação de equipes, assim como a formulação de estratégias e políticas comerciais para as organizações. O profissional é o responsável por organizar todas as etapas da comercialização de produtos e serviços, desde a concepção, passando pela fabricação, execução, promoção e finalização do projeto. Poderá, ainda, oferecer e controlar padrões de qualidade e trabalhar no fluxo de informações gerenciais e comerciais, para gerar benefícios aos clientes e à empresa.

Área de Atuação: No mercado, este profissional poderá atuar como assessor comercial de micro ou pequenos negócios local ou regional, como gerente comercial em médias e grandes organizações voltadas a saúde, consultoria, seguros, hotelaria e bancos. Outras possibilidades são atuar nas equipes internas, que dão suporte para quem lida com o cliente, e ter a própria firma de representação ou trabalhar como autônomo, dando consultoria para lojas. Cresce a procura para trabalhar como analista comercial e assistente de vendas.

Unidade que oferece o curso: *Campus* Porto Velho Zona Norte

Número de vagas: 40 (quarenta)

Turnos de funcionamento: Noturno

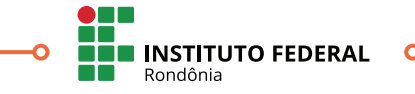

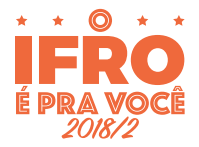

Duração do curso: 4 semestres / 2 anos Regime de matrícula: Semestral

### • **ENGENHARIA AGRONÔMICA – BACHARELADO:**

O Engenheiro Agrônomo projeta, coordena, analisa, fiscaliza, assessora, supervisiona e especifica técnica e economicamente projetos agroindustriais e do agronegócio, aplicando padrões, medidas e controle de qualidade; realiza vistorias, perícias, avaliações, arbitramentos, laudos e pareceres técnicos, com condutas, atitudes e responsabilidade técnica e social, respeitando a fauna e a flora e promovendo a conservação e/ou recuperação da qualidade do solo, do ar e da água, com uso de tecnologias integradas e sustentáveis do ambiente; atua na organização e gerenciamento empresarial e comunitário interagindo e influenciando nos processos decisórios de agentes e instituições, na gestão de políticas setoriais; atua na produção, conservação e comercialização de alimentos, fibras e outros produtos agropecuários; participa e atua em todos os segmentos das cadeias produtivas do agronegócio; exerce atividades de docência, pesquisa e extensão no ensino técnico profissional, ensino superior, pesquisa, análise, experimentação, ensaios e divulgação técnica e extensão; enfrenta os desafios das rápidas transformações da sociedade, do mundo do trabalho, adaptando-se às situações novas e emergentes.

Área de Atuação: Especialmente em empresas rurais, indústrias, grupos associativos, comércio, escolas e outros ambientes, setores e serviços que tenham relação com as atividades relativas à agropecuária.

Unidade que oferece o curso: *Campus* Colorado do Oeste Número de vagas: 18 (dezoito) Turnos de funcionamento: Integral (matutino e vespertino) Duração do curso: 10 semestres / 5 anos Regime de matrícula: Semestral

### • **ZOOTECNIA – BACHARELADO:**

O crescimento do setor de serviços e produtos para pets reflete positivamente na geração de emprego para o zootecnista, que pode atuar na indústria de alimentos animais. A qualidade da carne e outros produtos de origem animal é igualmente fundamental para manter as exportações brasileiras. Além disso, também o consumidor brasileiro está cada vez mais exigente não apenas quanto ao sabor, ao controle sanitário e ao valor nutritivo da carne que consome, mas também com relação às condições de criação dos rebanhos. A qualidade precisa ser garantida ao longo de toda a cadeia produtiva, e esse é o principal campo de atuação do profissional.

Área de Atuação: Fazendas, empresas agropecuárias, cooperativas rurais e de crédito, indústrias de nutrição animal, laticínios, frigoríficos, empresas de pesquisa, universidades e zoológicos. Nutrição animal, zootecnia de precisão, a bioclimatologia e bem-estar animal. A criação de suínos, gado de corte e leite, além de aves, são as que mais empregam.

Unidade que oferece o curso: *Campus* Colorado do Oeste

Número de vagas: 18 (dezoito)

Turnos de funcionamento: Integral (matutino e vespertino)

Duração do curso: 10 semestres / 5 anos Regime de matrícula: Semestral

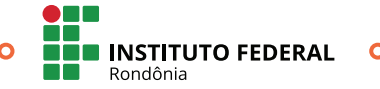

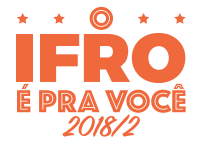

ò

# Campi do IFRO

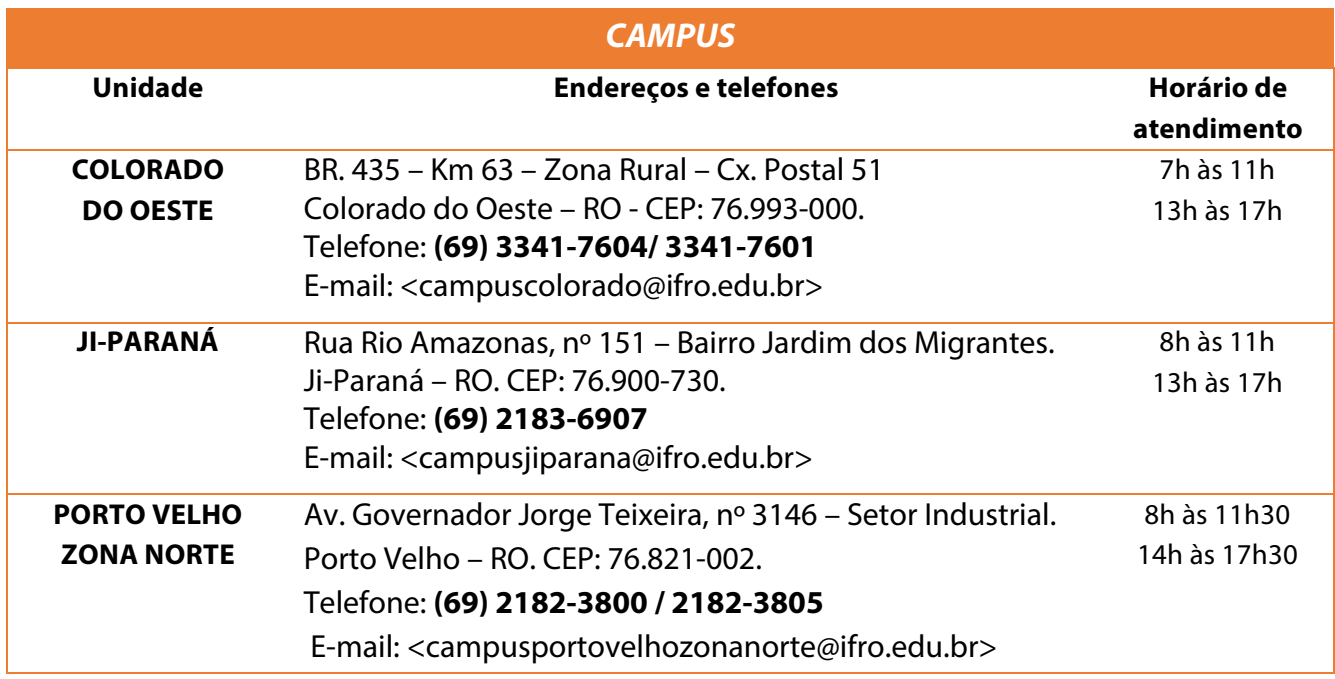

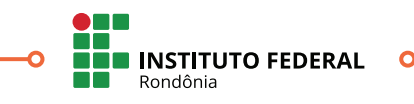

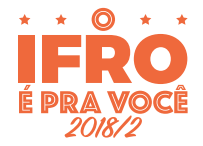

# Cronograma

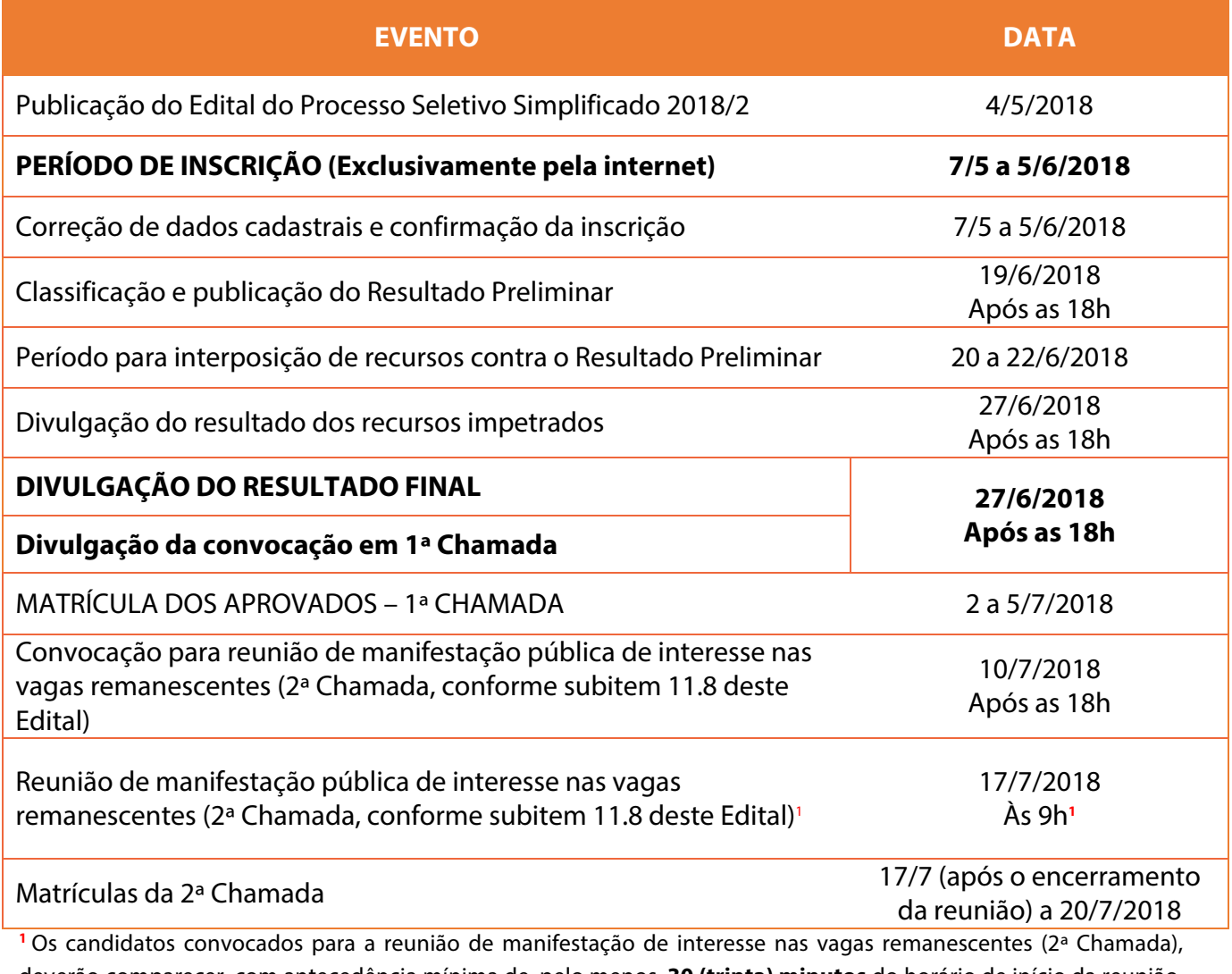

deverão comparecer, com antecedência mínima de, pelo menos, **30 (trinta) minutos** do horário de início da reunião. Não será permitida a entrada de candidatos e/ou seu responsável legalmente investido no recinto após o início da reunião.

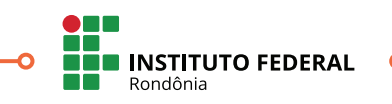

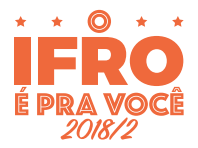

# Orientações Gerais

As inscrições encontram-se abertas no período de **7 de maio a 5 de junho de 2018** e para efetivá-la, o candidato deve acessar o site: **<http://selecao.ifro.edu.br/>**, clicar no banner do **PROCESSO SELETIVO SIMPLIFICADO 2018/2** e posteriormente clicar em "INCREVA-SE". O Formulário de Inscrição e o Questionário Socioeconômico devem ser preenchidos atentamente e os dados conferidos antes da finalização do processo.

O candidato é o ÚNICO responsável pelo correto preenchimento e conferência dos dados no processo de inscrição, não podendo imputar à Comissão Permanente de Exames – COPEX, nem ao Instituto Federal de Educação Ciência e Tecnologia de Rondônia – IFRO, equívocos nos dados constantes no formulário de inscrição.

O candidato que não tem acesso à internet poderá procurar os *Campi* Colorado do Oeste, Ji-Paraná e Porto Velho Zona Norte, onde haverão computadores conectados à internet disponíveis para a efetivação da inscrição *online*. Os horários de atendimento também estão dispostos no Anexo V do Edital, publicado no site do IFRO.

O candidato poderá consultar sua inscrição quantas vezes achar necessário e, caso encontre erros nos dados pessoais, poderá corrigi-los até o dia **5/6/2018**, às 23h59 (horário oficial de Rondônia).

Após a finalização do período de inscrições, não será permitida a alteração do curso, turno, *Campus* ou Ações Afirmativas/Cotas Sociais pelo candidato.

O candidato poderá consultar sua inscrição no site do IFRO: <**http://selecao.ifro.edu.br/**> quantas vezes achar necessário, utilizando seu CPF (necessariamente do candidato e não dos pais) e data de nascimento completa.

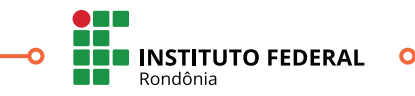

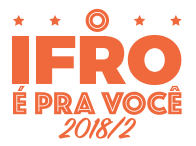

# Ações Afirmativas/Cotas Sociais

Com o intuito de ampliar o acesso e promover a inclusão social, o IFRO adota, em todos os seus Processos Seletivos as Ações Afirmativas/Cotas Sociais instituídas pela **Lei nº 12.711/2012**, que dispõe sobre o ingresso nas universidades federais e nas instituições federais de nível médio.

Em conformidade com a legislação acima citada, são destinadas 50% (cinquenta por cento) das vagas ao sistema de Ações Afirmativas/Cotas Sociais, sendo reservadas aos alunos que tenham cursado integral e exclusivamente o Ensino Médio na rede pública de ensino. Destas vagas, 50% (cinquenta por cento), no mínimo, são reservadas aos estudantes oriundos de famílias com renda *per capita* igual ou inferior à 1,5 salário-mínimo (um salário-mínimo e meio) e para as cotas de Pretos, Pardos e Indígenas da população de Rondônia, segundo o último Censo Demográfico divulgado pelo Instituto Brasileiro de Geografia e Estatística – IBGE (Censo 2010).

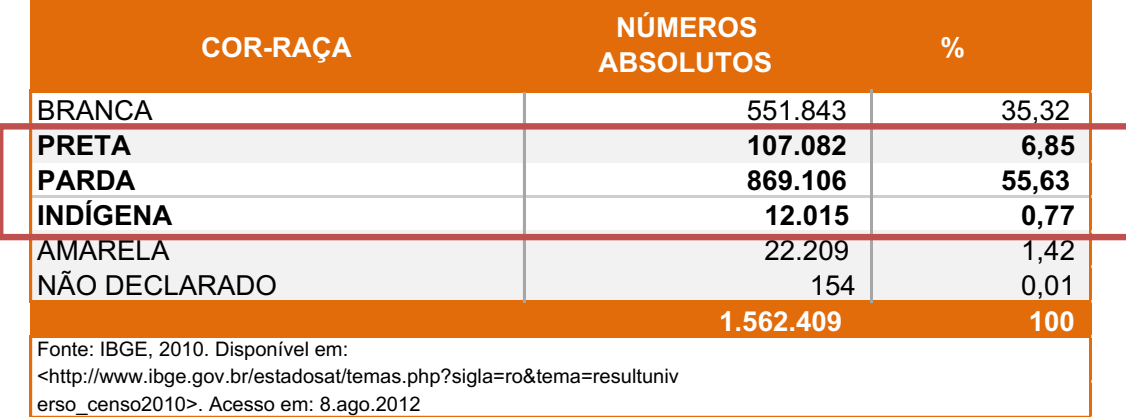

O quadro acima apresenta a população do Estado de Rondônia por etnia, conforme dados do IBGE. O percentual de vagas para os candidatos autodeclarados pretos, pardos e indígenas (PPI), totaliza 63,25% (sessenta e três por cento e vinte e cinco centésimos). Tal percentual é a base de cálculo utilizado como critério de distribuição de vagas destinadas às Ações Afirmativas/Cotas Sociais no Processo Seletivo oferecido pelo IFRO.

O fluxo de processamento das vagas às Ações Afirmativas/Cotas Sociais, nos termos da Lei nº 12.711, de 29/8/2012, Decreto nº 7.824, de 11/10/2012, Portaria Normativa nº 18, de 11/10/2012 e Resolução nº 71/CONSUP/IFRO/2016, e, ainda, conforme Recomendação nº 1/2015/MPF/PR-RO/GABLSA 3º OFÍCIO/6ª CCR, IC: 1.31.000.000741/2014-72, do MPF/PRRO, publicados no site do IFRO: **<http://portal.ifro.edu.br/>**.

O candidato que deseja concorrer pela ação afirmativa deve ter cursado **integralmente e exclusivamente** o Ensino Médio na rede pública de ensino.

O IFRO também oferta 5% (cinco por cento) das vagas da Ampla Concorrência às pessoas com deficiência – PCD, em conformidade com a descrição constante no Decreto nº 3.298/99, que estabelece a Política Nacional para a Integração da Pessoa Portadora de Deficiência e Decreto nº 7.612/2011 que Institui o Plano Nacional dos Direitos da Pessoa com Deficiência – Plano Viver sem Limite.

Em atendimento a Lei nº 13.409, de 28/12/2016, os candidatos desta modalidade poderão concorrer tanto às vagas ofertadas pela Ampla Concorrência, quanto pelas Ações Afirmativas/Cota Sociais, comprovando sua condição no ato da matrícula.

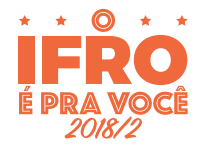

# Classificação

A classificação será de acordo com o **item 7 do Edital**.

Apresentamos a seguir, **exemplos** (simulações) de cálculo para obtenção da NOTA FINAL de acordo com os documentos indicados no Edital.

**HISTÓRICO ESCOLAR DO ENSINO MÉDIO (ou documento escolar oficial equivalente, desde que devidamente assinado pelo Diretor e/ou Secretário da escola):** Serão consideradas as notas/conceitos nas disciplinas de Língua Portuguesa (Língua Espanhola para candidatos estrangeiros) e Matemática e para obtenção da NOTA FINAL, o processo está dividido pelo número de anos cursados.

### **Exemplo:**

**1ª ETAPA:** Média Aritmética das notas/conceitos de cada disciplina obtidas pelo candidato do 1º ao 3º Ano do Ensino Médio:

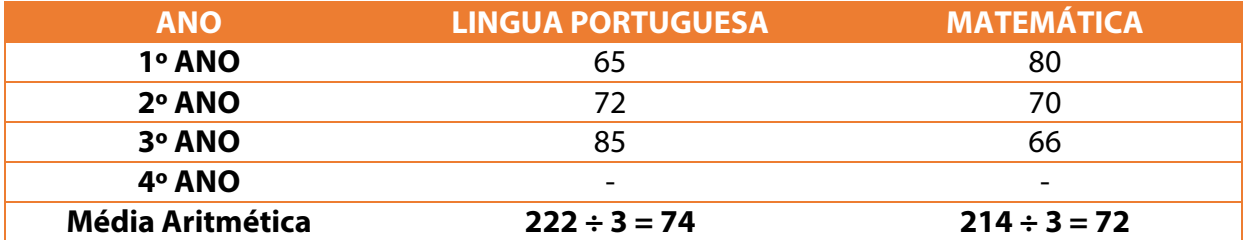

**2ª ETAPA:** Soma das médias obtidas na 1ª Etapa:

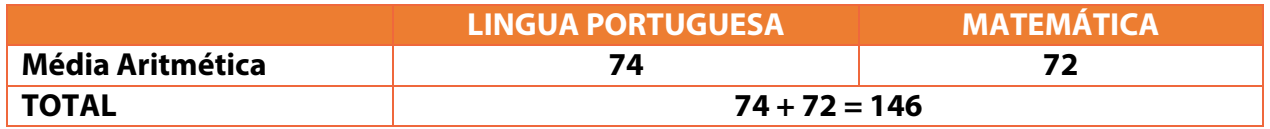

**3ª ETAPA:** Resultado obtido na 2ª Etapa dividido pelo número de disciplinas (2), que será considerada como NOTA FINAL:

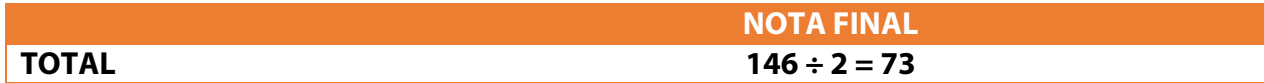

Neste caso, a média final para concorrência no PS Simplificado 2018/2 será **73**.

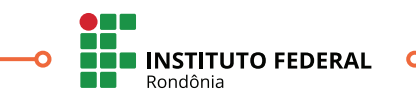

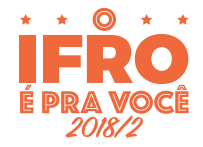

**CERTIFICADO DE CONCLUSÃO VIA PROVÃO OU CASOS ANÁLOGOS, ACOMPANHADOS DE HISTÓRICO ESCOLAR (com notas de 0 a 10 ou 0 a 100):** Serão consideradas as notas/conceitos nas disciplinas de Língua Portuguesa e Matemática e para obtenção da NOTA FINAL, o processo está dividido em 2 (duas) etapas.

### **Exemplo:**

**1ª ETAPA:** Soma das médias constantes no Certificado apresentado:

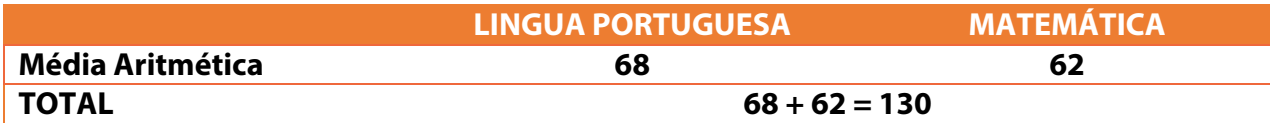

**2ª ETAPA:** Resultado obtido na 1ª etapa dividido pelo número de disciplinas (2), que será considerada como NOTA FINAL:

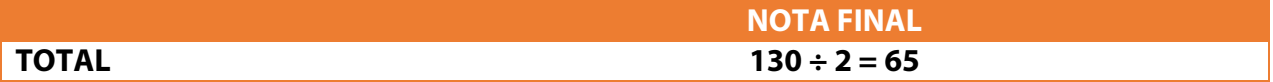

Neste caso, a média final para concorrência no PS Simplificado 2018/2 será **65**.

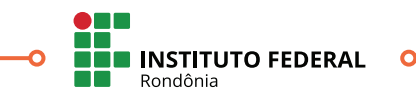

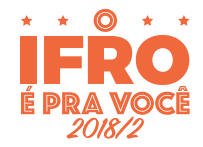

### **CERTIFICADO DE CONCLUSÃO VIA ENCCEJA, ACOMPANHADOS DE HISTÓRICO ESCOLAR (com**

**notas de 60 a 180):** Serão consideradas as notas nas disciplinas de Língua Portuguesa (Língua Espanhola para candidatos estrangeiros) e Matemática e para obtenção da NOTA FINAL, o processo está dividido em duas etapas, após a conversão em peso 100 (cem), denominada etapa preliminar.

### **Exemplo:**

**ETAPA PRELIMINAR:** Conversão da nota de cada disciplina é feita automaticamente pelo sistema assim que o candidato inserir as notas/pontuações:

**Forma de cálculo:** Regra de três simples. Pontuação obtida multiplicada por 100 (cem), dividido pela nota máxima do ENCCEJA, 180 (cento e oitenta) pontos:

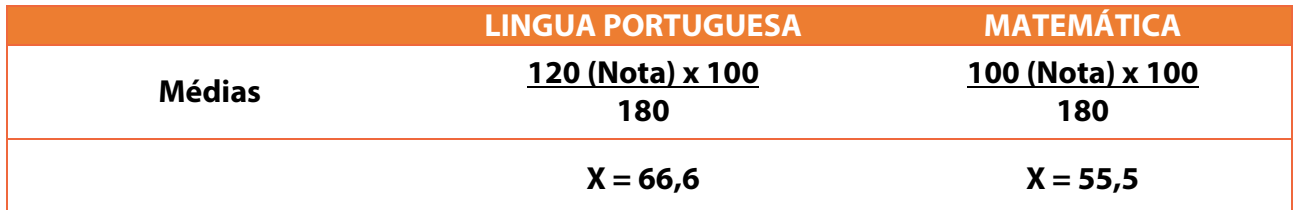

**1ª ETAPA:** Soma das médias convertidas automaticamente em peso 100 (cem):

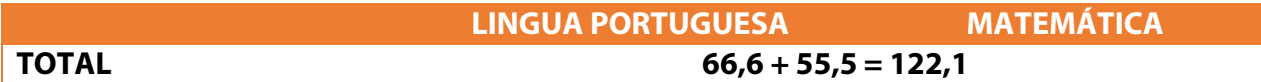

**2ª ETAPA:** Resultado obtido na 2ª etapa dividido pelo número de disciplinas (2):

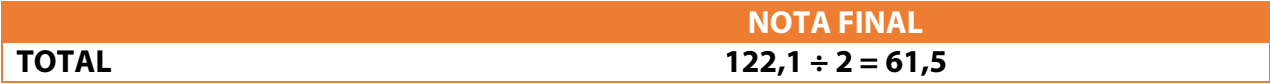

Neste caso, a média final para concorrência no PS Simplificado 2018/2 será **61,5**.

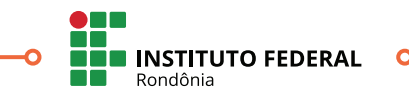

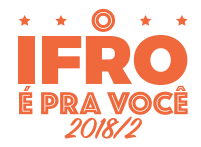

# **CERTIFICADO DE CONCLUSÃO DE ENSINO MÉDIO COM BASE NOS RESULTADOS DO EXAME NACIONAL DO ENSINO MÉDIO – ENEM** (acompanhado do boletim de desempenho no ENEM, caso a pontuação não conste no verso do certificado).

Serão consideradas as pontuações obtidas nas áreas de conhecimento "Linguagens, Códigos e suas Tecnologias" e "Matemática e suas Tecnologias" e para obtenção da NOTA FINAL, o processo está dividido em duas etapas, após a conversão automática em peso 100 (cem), denominada etapa preliminar.

Exemplo:

### **ETAPA PRELIMINAR:**

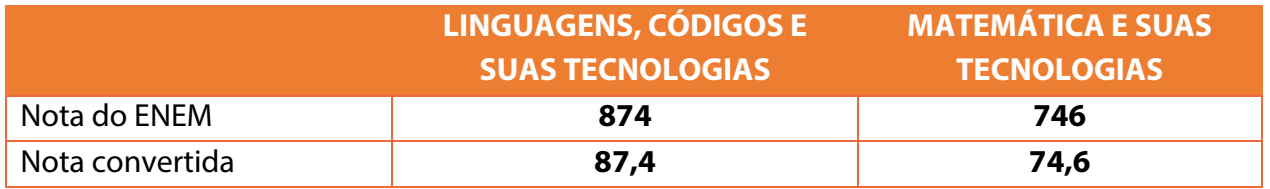

**1ª ETAPA:** Soma das médias constantes no Certificado apresentado, convertidas automaticamente em peso 100 (cem):

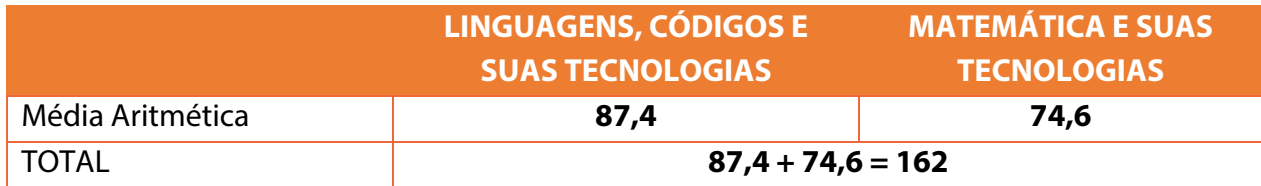

**2ª ETAPA:** Resultado obtido na 1ª etapa dividido pelo número de disciplinas (2), que será considerada como NOTA FINAL:

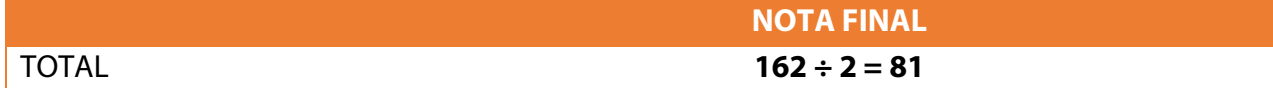

Neste caso, a média final para concorrência no PS Simplificado 2018/2 será **81**.

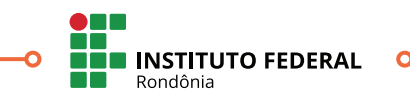

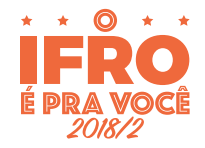

**OUTROS CASOS** O Histórico Escolar do Ensino Médio (ou documento escolar oficial equivalente, desde que devidamente assinado pelo Diretor e/ou Secretário da escola) no qual constam Conceitos, sem informação sobre os correspondentes valores numéricos, será convertido numa escala de 0 a 100, de acordo com os seguintes critérios:

**a.** Os Conceitos, estabelecidos em legendas como: "A", "OT", "MB", "PS", (Excelente, Ótimo, Muito Bom, Plenamente Satisfatório); "B" (Bom); "C", "RB", "S", (Satisfatório, Regular para Bom, Suficiente); "D", "R", (Regular); e "E", "I", "NS" (Insatisfatório, Insuficiente, Não Satisfatório); deverão ser lançados no sistema pelo candidato na forma como estão no Histórico Escolar do Ensino Médio (ou documento escolar oficial equivalente, desde que devidamente assinado pelo Diretor e/ou Secretário da escola) e estes serão convertidos automaticamente em uma média entre a nota mínima e a máxima. A saber:

- $\triangle$  A, OT, MB, PS, (91 a 100) = 95;
- $\checkmark$  B, (81 a 90) = 85;
- $\checkmark$  C, RB, S, (71 a 80) = 75;
- $\checkmark$  D, R, (60 a 70) = 65;
- $\checkmark$  E, I, NS, (0 a 59) = 30.

**b.** Se o Histórico Escolar do Ensino Médio (ou documento escolar oficial equivalente, desde que devidamente assinado pelo Diretor e/ou Secretário da escola) apresentar um único conceito de aprovação (exemplo: "Aprovado", "Apto", "Habilitado" "Aproveitamento Satisfatório", "Satisfatório" ou equivalente), o candidato deverá lançar no campo da nota a expressão "**APROVADO**" que equivale à nota 75.

Os candidatos com documentação que diferem das possibilidades apresentadas devem contatar a Comissão Permanente de Exames – COPEX anexando cópia legível digitalizada do Histórico Escolar do Ensino Médio (ou documento escolar oficial equivalente, desde que devidamente assinado pelo Diretor e/ou Secretário da escola) para análise e orientações para a realização da inscrição.

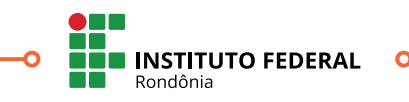

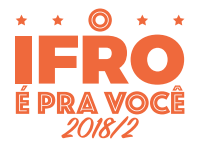

# Resultados e Matrículas

# *Publicação do Resultado*

O resultado preliminar do Processo Seletivo Simplificado 2018/2 será publicado no site do IFRO <**http://selecao.ifro.edu.br/>**, no dia **19 de junho de 2018**, após às 18h.

Os recursos contra o resultado preliminar devem seguir rigorosamente as orientações contidas no item 9 do Edital.

O resultado final do Processo Seletivo Simplificado 2018/2 será publicado no site do IFRO <**http://selecao.ifro.edu.br/>,** no dia **27 de junho de 2018**, após às 18h.

# *Matrículas*

Para a efetivação da matrícula, o candidato deverá comparecer no *Campus* para o qual se inscreveu levando consigo a documentação indicada no subitem 11.14 do Edital. Os endereços dos *Campi* estão dispostos no Anexo V do Edital.

Os candidatos aprovados para as vagas destinadas às Ações Afirmativas/Cotas Sociais deverão apresentar, além da documentação constante no subitem 11.14, os documentos comprobatórios da situação conforme opção de Ação Afirmativa/Cota Social:

- Comprovação de estudos exclusivos na rede pública, conforme subitem 3.1.1;
- Comprovação de renda familiar, de acordo com os subitens 2.4 e 3.1.2;
- Autodeclaração de Cor/Etnia, fornecida pela CRA do *Campus; e*,
- No caso de Pessoas com Deficiência, laudo médico em conformidade com o subitem 3.1.4.1.
- Caso o candidato tenha concorrido às vagas reservadas a Pessoas com Deficiência PCD e às Ações Afirmativas/Cotas Sociais, concomitantemente, deverá apresentar, no ato de matrícula, além dos documentos relacionados no subitem 11.14, os documentos relacionados no subitem 11.15.1(comprovação de estudos exclusivos na rede pública), 11.15.2 (comprovação de renda familiar), 11.15.3 (Autodeclaração de Cor/Etnia) e 11.15.4 (laudo médico).

Para o preenchimento das vagas reservadas às Ações Afirmativas/Cotas Sociais será cumprido o estabelecido no Art. 15 da Portaria Normativa nº 18/2012, disponível no site do IFRO e também no seguinte link: <**http://portal.mec.gov.br/cotas/docs/portaria\_18.pdf**>.

Serão convocados os candidatos, na ordem de sua classificação, até o preenchimento total das vagas oferecidas para cada *Campus*/curso/nível de ensino/turno, em conformidade com o Anexo II do Edital, respeitando-se as reservas de vagas.

Para os candidatos menores de 18 (dezoito) anos, a matrícula deverá ser realizada por um dos pais ou responsável legalmente investido e maior de 18 anos.

Estão agendadas 2 (duas) Chamadas, conforme detalhado no subitem 11.8 do Edital.

O candidato convocado que, independente dos motivos, não comparecer à reunião de manifestação de interesse nas vagas remanescentes, ou que não assinar as Listas de Presença e a Ata da Reunião, ou ainda, não manifestar expressamente o desejo de permanecer na Lista de Espera, será

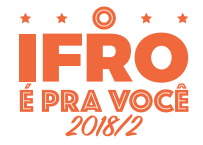

considerado DESISTENTE do certame. Portanto, o candidato não convocado em 1ª Chamada deve acompanhar atentamente as demais chamadas pelo site do IFRO <**http://selecao.ifro.edu.br/**>.

As Chamadas ocorrerão conforme disposto no subitem 11.8 e no Cronograma do Anexo I do Edital. É de inteira responsabilidade do candidato o acompanhamento de todas as chamadas, não podendo alegar desconhecimento das publicações das mesmas.

Os candidatos convocados que não efetivarem suas matrículas nos períodos estabelecidos, de acordo com a Chamada, independente dos motivos, perderão as vagas e outros serão convocados.

A matrícula será deferida mediante apresentação de toda a documentação exigida pelo Edital.

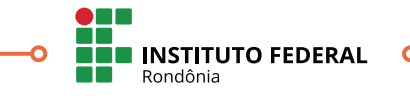

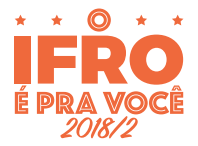

# Observações Importantes

- **1)** O candidato é o ÚNICO responsável pelo correto preenchimento e conferência dos dados no processo de inscrição, não podendo imputar à Comissão Permanente de Exames – COPEX, nem ao Instituto Federal de Educação Ciência e Tecnologia de Rondônia – IFRO, equívocos nos dados constantes no formulário de inscrição;
- **2)** Para a matrícula nos Cursos Superiores, ofertados pelo Instituto Federal de Rondônia IFRO, é requisito imprescindível que o candidato tenha sido **APROVADO**, sem dependências, no Ensino Médio, comprovado através do Histórico Escolar do Ensino Médio (ou documento escolar oficial equivalente, desde que devidamente assinado pelo Diretor e/ou Secretário da escola) entregue no ato da matrícula na Coordenação de Registros Acadêmicos – CRA do *Campus;*
- **3)** O candidato que efetivar mais de uma inscrição concorrerá **SOMENTE** com a última inscrição realizada, identificada pela data de acesso e inserção de dados no sistema de inscrição. Todas as inscrições anteriores, efetivadas com um mesmo CPF e data de nascimento, serão consideradas canceladas;
- **4)** Caso o candidato detecte informações erradas na inscrição, poderá corrigi-las até o dia **5/6/2018**, às 23h59 (horário oficial de Rondônia);
- **5)** O candidato poderá consultar sua inscrição no site do IFRO: <**http://selecao.ifro.edu.br/>**  quantas vezes achar necessário, utilizando seu CPF (necessariamente do candidato e não dos pais) e data de nascimento completa;
- **6)** O Instituto Federal de Educação Ciência e Tecnologia de Rondônia IFRO poderá enviar, para acompanhamento do cronograma do Processo Seletivo Simplificado 2018/2, comunicação pessoal dirigida ao candidato, **por e-mail**, sendo de sua exclusiva responsabilidade a informação de seu correio eletrônico correto na inscrição, o que não o desobriga do dever da leitura do Edital e o Manual do Candidato, referente ao certame;
- **7)** Não será enviada ao candidato comunicação individualizada por telefone, correio, SMS e/ou *WhatsApp*®;
- **8)** Caso todas as vagas destinadas às Ações Afirmativas/Cotas Sociais forem preenchidas e ainda houver candidatos em lista de espera, estes poderão ser convocados nas próximas chamadas para as vagas da Ampla Concorrência, conforme sua classificação;
- **9)** Caso não seja possível a presença do candidato, este poderá ser representado por meio uma procuração específica para sua matrícula. Em hipótese alguma será realizada a matrícula por outrem sem uma procuração específica, ou uma Declaração de Guarda de Fato, ou, ainda, conforme modelo disposto no Anexo VI do Edital;
- **10)**Em caso de eventuais dúvidas ou necessidade de esclarecimentos, os candidatos poderão entrar em contato com a Coordenação de Registros Acadêmicos – CRA do *Campus* para o qual se inscreveu, nos endereços e horários constantes no Anexo V do Edital;
- **11)**O aluno ingressante que faltar consecutivamente os 15 (quinze) primeiros dias de aula sem justificativa, terá sua matrícula cancelada e perderá a vaga;

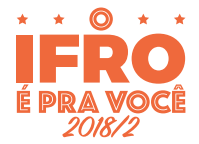

- **12)**O candidato matriculado que, por qualquer motivo, desistir do curso deverá assinar o Termo de Desistência na Coordenação de Registros Acadêmicos – CRA do *Campus,* conforme estipulado no Calendário Escolar, caso contrário será considerado como abandono de curso e o aluno perderá a vaga;
- **13)**É de inteira responsabilidade do candidato o acompanhamento de todas as chamadas, não podendo alegar desconhecimento das publicações das mesmas;
- **14)**Será **ELIMINADO** do Processo Seletivo Simplificado 2018/2, sem prejuízo das sanções penais cabíveis, o candidato que, a qualquer tempo:
	- **a)** Estiver reprovado ou com pendências em quaisquer das disciplinas do Ensino Médio regular ou Ensino Técnico;
	- **b)** Não comprovar sua condição conforme subitens nº 3.1.1 (Da condição de Egresso de Escola Pública), nº 3.1.2 (Da condição de Renda), 3.1.3 (Da condição de Cor e Etnia), nº 3.1.4 (Da condição de PCD);
	- **c)** Cometer falsidade ideológica com prova documental, conforme previsto no Art. 299 do Código Penal;
	- **d)** Utilizar ou tentar utilizar meios fraudulentos ou ilegais para obter aprovação própria ou de terceiros;
	- **e)** Burlar ou tentar burlar quaisquer normas definidas neste Edital e/ou em outros instrumentos normativos relativos ao Processo Seletivo Simplificado 2018/2;
	- **f)** Dispensar tratamento inadequado, incorreto, descortês, comportamento indevido e/ou desrespeito verbal e agressão física a qualquer servidor do Instituto Federal de Rondônia – IFRO;
	- **g)** Perturbar, de qualquer modo, a ordem dos trabalhos relativos ao Processo Seletivo Simplificado 2018/2;

Comprovada existência de dolo, irregularidade, má-fé ou fraude, apurada em procedimento que lhe assegure o contraditório e a ampla defesa.

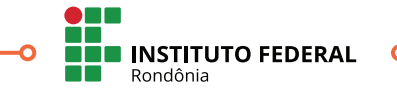

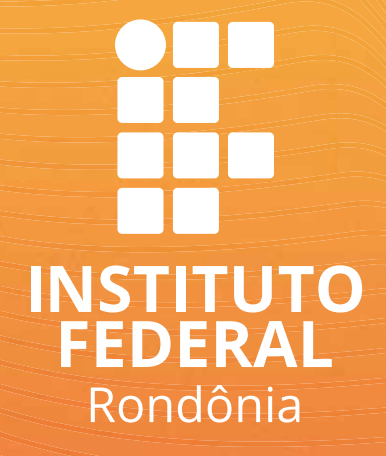

# **INSTITUTO FEDERAL DE EDUCAÇÃO, CIÊNCIA E TECNOLOGIA DE RONDÔNIA**

Av. 7 de Setembro, nº 2090 – Nossa Senhora das Graças. Porto Velho – RO / CEP 76.804-124 **portal.ifro.edu.br selecao.ifro.edu.br**